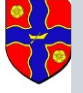

6**nformations communales - Lettre N° 86**

Voir la version en ligne dans votre [navigateur](file:///var/www/html/public/public/theme/version4/generated/%7B%7B%20mirror%20%7D%7D)

Bonjour {{ contact.PRENOM }} {{ contact.NOM }} , Voici les actualités du jour

### **[Actualités](https://www.guernes.fr/wa_files/flyer%20a5%201.jpg)**

**Stand d'informations sur la mise en place de la fibre optique.**

Le 29 novembre prochain, de 17h00 à 19h00, dans la salle du conseil de la mairie, se tiendra un stand d'informations concernant la mise en place de la fibre optique dans notre commune. Le responsable d'Yvelines fibre sera présent pour répondre à vos interrogations sur votre éligibilité, l'installation de la fibre et les avantages du Très Haut Débit.

# **--------------------------**

#### **Concours d'illuminations de Noël des maisons du village**

Comme l'année dernière, la commune organise un concours d'illuminations de Noël dans notre village. Des lots sont à gagner. Fin des inscriptions le 15 décembre 2021

**--------------------------**

Flayer : [Cliquer](https://www.guernes.fr/wa_files/affiche%20guernes%20illumination%202021.jpg) ICI Réglement : [Cliquer](https://www.guernes.fr/wa_files/reglement%20du%20concours%20des%20illuminations%20de%20noel%202020%202.pdf) ICI Bulletin d'inscription : [Cliquer](https://www.guernes.fr/wa_files/bulletin%20de%20participation.pdf) ICI

#### **Nouveaux horaires de la Mairie (rappel)**

Lundi de 16h30 à 18h30 Mercredi de 10h30 à 12h00 et de 15h00 à 17h00 Vendredi de 16h00 à 17h30

## **314 abonnés à ce jour**

**--------------------------**

**Excellente continuation à vous et à très bientôt pour la suite de l'actualité. Votre Maire : Pascal Brusseaux**

#### [S](https://www.guernes.fr/)ite web de [Guernes](https://www.guernes.fr/) | [Contacter](mailto:mairie@guernes.fr?subject=Message%20en%20provenance%20d) la Mairie

Vous pouvez vous désinscrire si vous le souhaitez en cliquant le lien ci-dessous

Se [désinscrire](file:///var/www/html/public/public/theme/version4/generated/%7B%7B%20unsubscribe%20%7D%7D)

Envoyé par

**S** sendinblue

© 2018 Mairie de Guernes